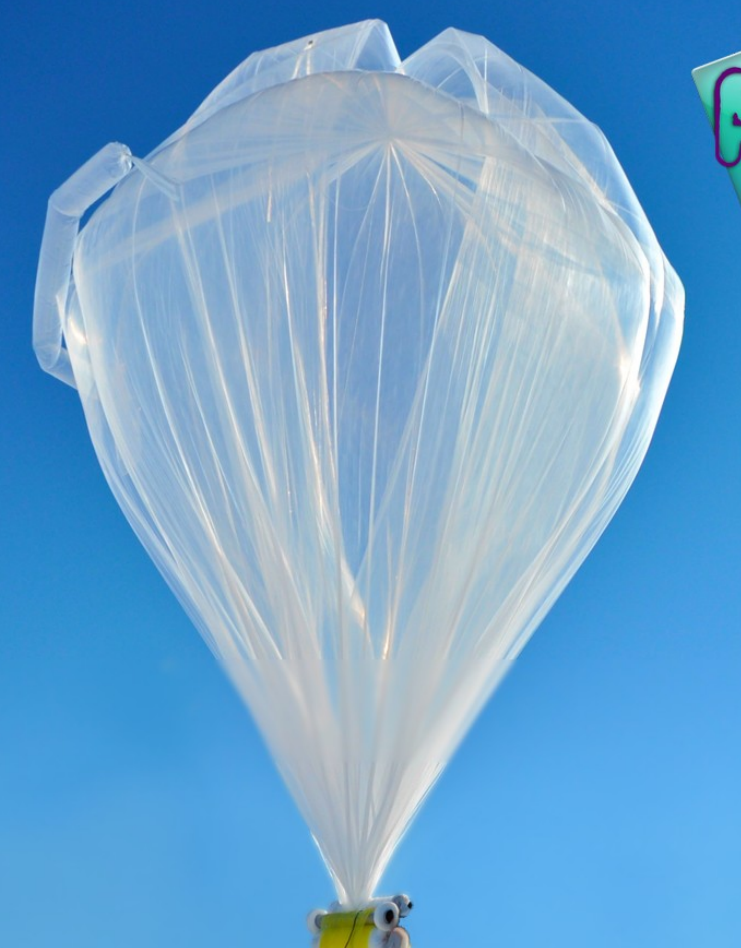

# **PUBIT** WORKSHOP

Hands-on

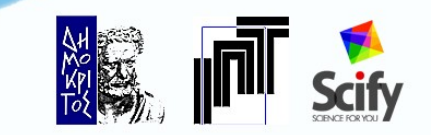

## Με μια ματιά

- Εγκατάσταση του PServer
- Βασικές οντότητες
- Τρόποι επικοινωνίας
- Βασικές κλήσεις
- Μυστικά του PServer

## Εγκατάσταση του PServer

- Απαιτήσεις
	- ➔ Java
	- ➔ MySQL
	- ➔ PServer files
- Εγκατάσταση βάσης δεδομένων
- Παραμετροποίηση αρχείων
	- ➔ pbeans.ini
	- ➔ server.ini
- Εκτέλεση PServer

# Βασικές οντότητες

- Client
- User
- Attribute
- Feature
- Stereotype
- Community

## Τρόποι επικοινωνίας

Base API

<http://pserver-project.org/en/content/base-api> <http://localhost:1111/>

REST API

<http://scify.iit.demokritos.gr/SciFYwiki/doku.php?id=v1.0>

### Βασικές κλήσεις ( Personal Mode ) 1/4

#### add attributes

http://localhost:1111/1.0/personal/test|123/add\_attributes.xml? attributes={"sex":"null","age":"null","lang":"null"}

#### get attributes

http://localhost:1111/1.0/personal/test|123/attributes.xml?attributesPattern=\*

#### remove attributes

http://localhost:1111/1.0/personal/test|123/delete\_attributes.xml? attributes={"sex","age"}

### Βασικές κλήσεις ( Personal Mode ) 1/4

#### add attributes

http://localhost:1111/1.0/personal/test|123/add\_attributes.xml? attributes={"sex":"null","age":"null","lang":"null"}

#### get attributes

http://localhost:1111/1.0/personal/test|123/attributes.xml?attributesPattern=\*

#### remove attributes

http://localhost:1111/1.0/personal/test|123/delete\_attributes.xml? attributes={"sex","age"}

### Βασικές κλήσεις (Personal Mode) 2/4

#### add features

http://localhost:1111/1.0/personal/test|123/add\_features.xml? features={"lang.en":"0","lang.fr":"0","lang.gr":"1"}

#### get features

http://localhost:1111/1.0/personal/test|123/features.xml? featuresPattern=lang.\*

#### remove features

http://localhost:1111/1.0/personal/test|123/delete\_features.xml? features={"gender","lang.\*"}

### Βασικές κλήσεις ( Personal Mode ) 3/4

#### add user

http://localhost:1111/1.0/personal/test|123/post\_user.xml? username=john&attr={"age":"25","sex":"male"}&ftr={"sport":"1","iphone":"2"}

#### get users

http://localhost:1111/1.0/personal/test|123/users.xml?where="joh"

#### remove user

http://localhost:1111/1.0/personal/test|123/delete\_users.xml?users={"john","kostas"}

### Βασικές κλήσεις ( Personal Mode ) 4/4

#### get user features

http://localhost:1111/1.0/personal/test|123/users\_features.xml? username=john&features=sport.\*

#### get user attributes

http://localhost:1111/1.0/personal/test|123/users\_attributes.xml? username=john&attributes=age

#### increase features

http://localhost:1111/1.0/personal/test|123/increase\_users\_values.xml? username=john&featurelist={"sport":"1","audio":"2"}

# Μυστικά του PServer

- Σύγχρονα και ασύγχρονα calls
- Site | Recommendation Engine | PServer
- Recommendation Engine

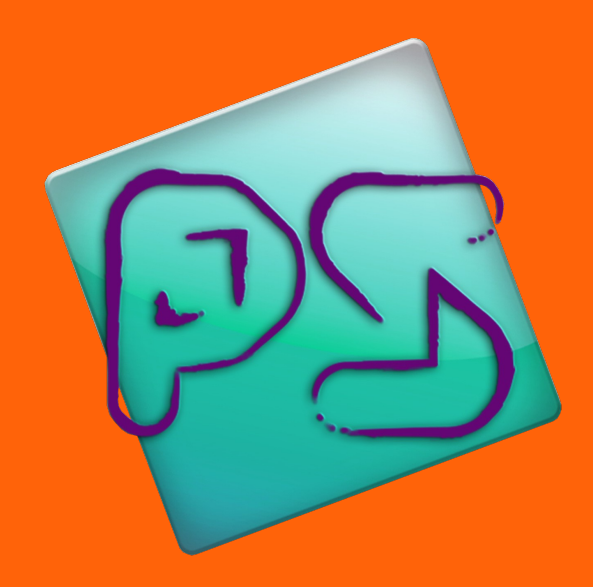

#### Forum **<http://forum.scify.gr/viewforum.php?f=7>**

Official Site **[http://pserver-project.org](http://pserver-project.org/)**

# Ευχαριστούμε!

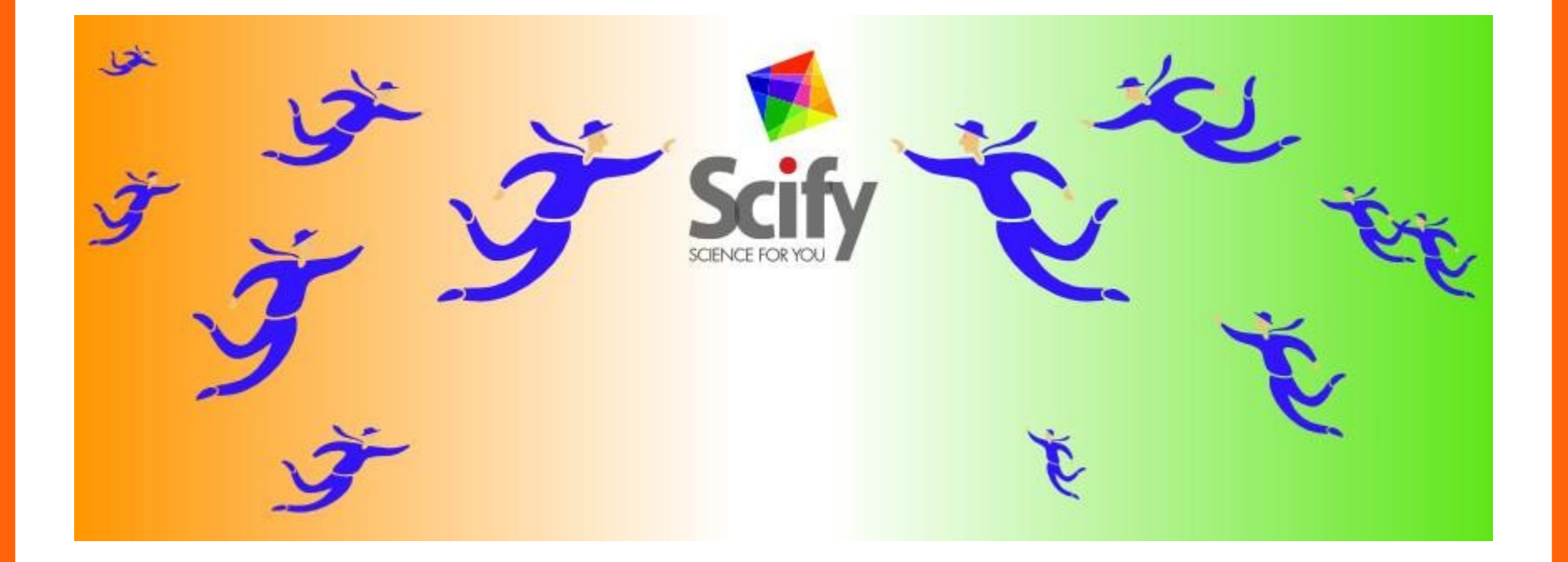